ef5a4fe6ed0ffdf3f1a49d6ad1b49464dc1bf7354f736d76c8f8bea882b8d8d8pcT|итут электронной техники»

**УТВЕРЖДАЮ** Проректор по унебной работе И.Г. Игнатова 5 » OKERELLY 2020 г. M.II. **REED TOP** 

# РАБОЧАЯ ПРОГРАММА УЧЕБНОЙ ДИСЦИПЛИНЫ

«Проекционное черчение»

Направление подготовки - 54.03.01 «Дизайн»

Направленность (профиль) - «Предметно-средовой дизайн»

Уникальный программный ключ:

Москва 2020

ЭЛЕКТРОННОЙ ПОДПИСЬЮ

ДОКУМЕНТ ПОДПИСАН

Сертификат: 021B3F91004AAD61874DBC90987DB30618 Владелец: Беспалов Владимир Александрович Действителен: с 17.06.2021 до 17.06.2022

### **1. ПЕРЕЧЕНЬ ПЛАНИРУЕМЫХ РЕЗУЛЬТАТОВ ОБУЧЕНИЯ**

Дисциплина участвует в формировании следующих компетенций образовательных программ:

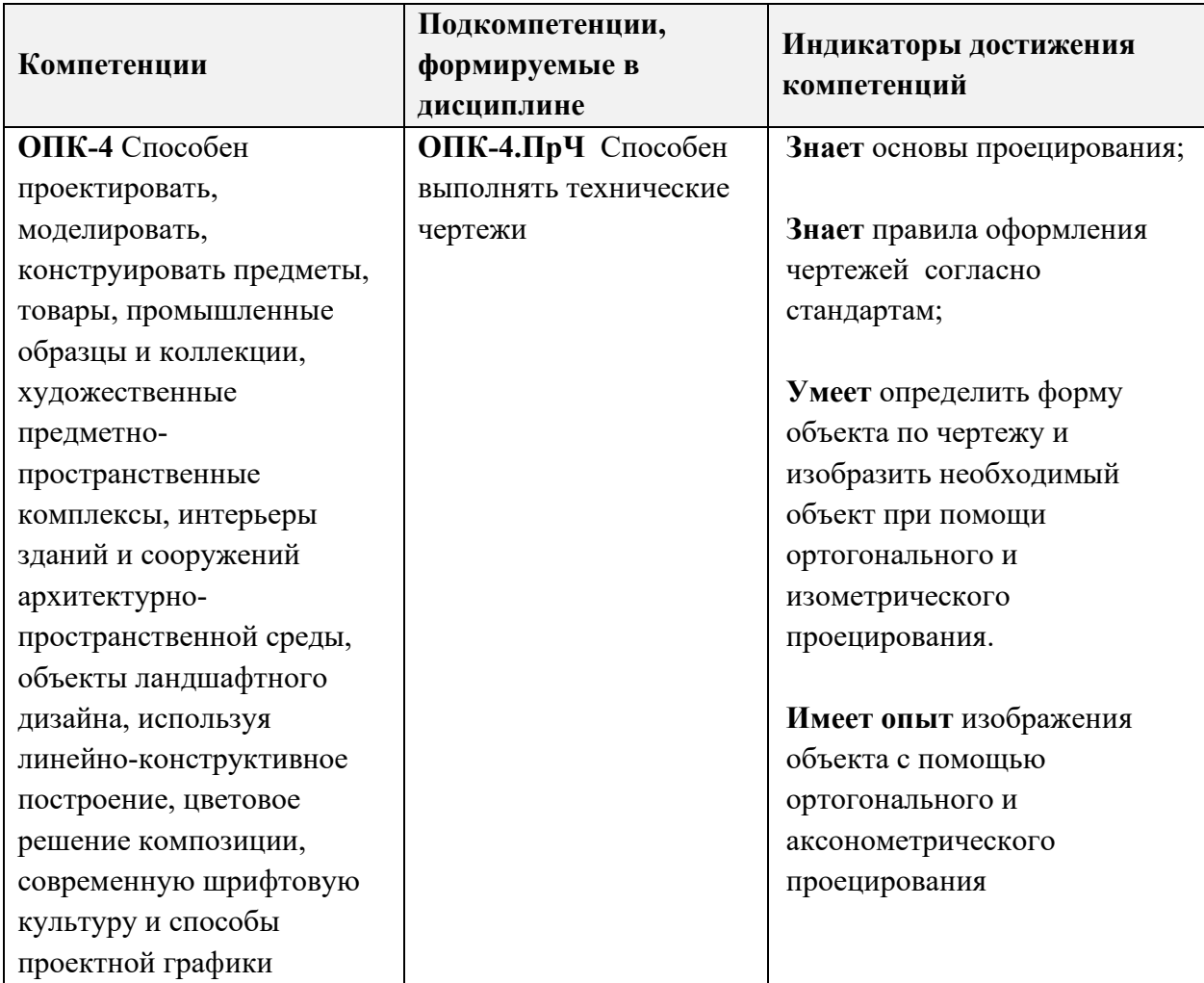

### **2. МЕСТО ДИСЦИПЛИНЫ В СТРУКТУРЕ ОБРАЗОВАТЕЛЬНОЙ ПРОГРАММЫ**

Дисциплина входит в обязательную часть Блока 1 «Дисциплины (модули)» образовательной программы.

Входные требования к дисциплине – Необходимы базовые знания по геометрии.

Знания, полученные при изучении дисциплины «Проекционное черчение» будут использованы в модулях: «Технический рисунок», «Пропедевтика», «Макетирование» и «Проектирование».

# **3. ОБЪЕМ ДИСЦИПЛИНЫ И ВИДЫ УЧЕБНОЙ РАБОТЫ**

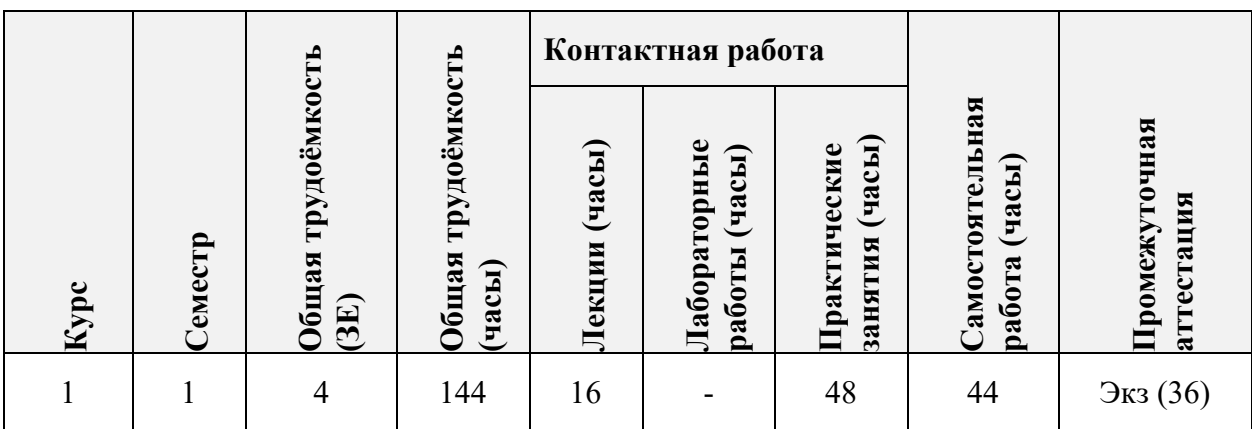

# **4. СОДЕРЖАНИЕ ДИСЦИПЛИНЫ**

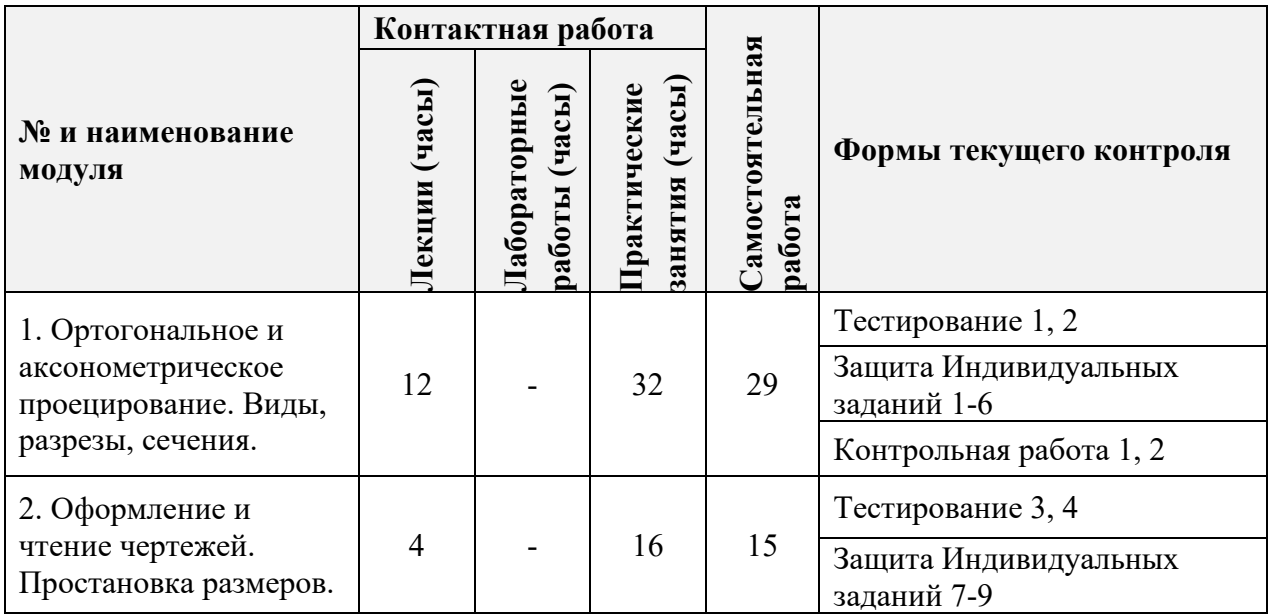

# **4.1. Лекционные занятия**

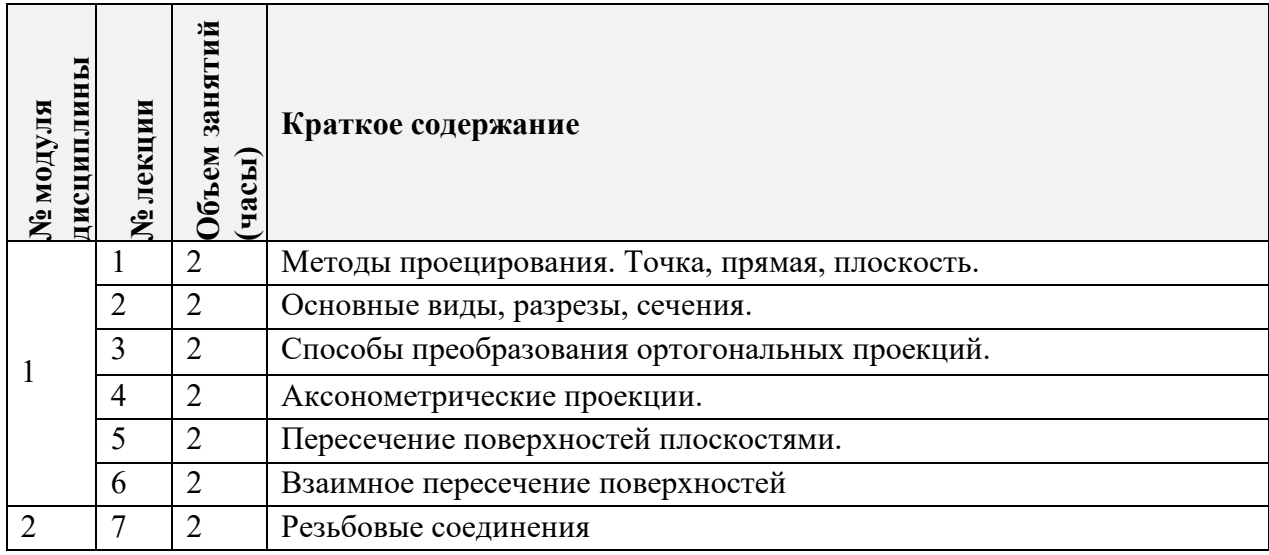

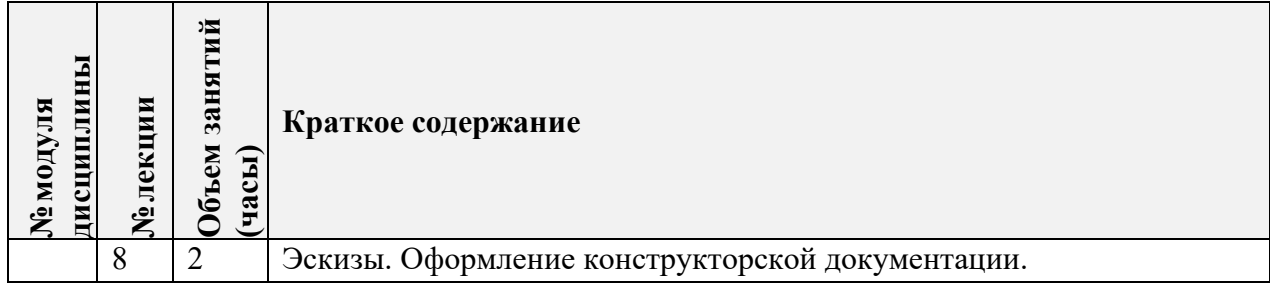

# **4.2. Практические занятия**

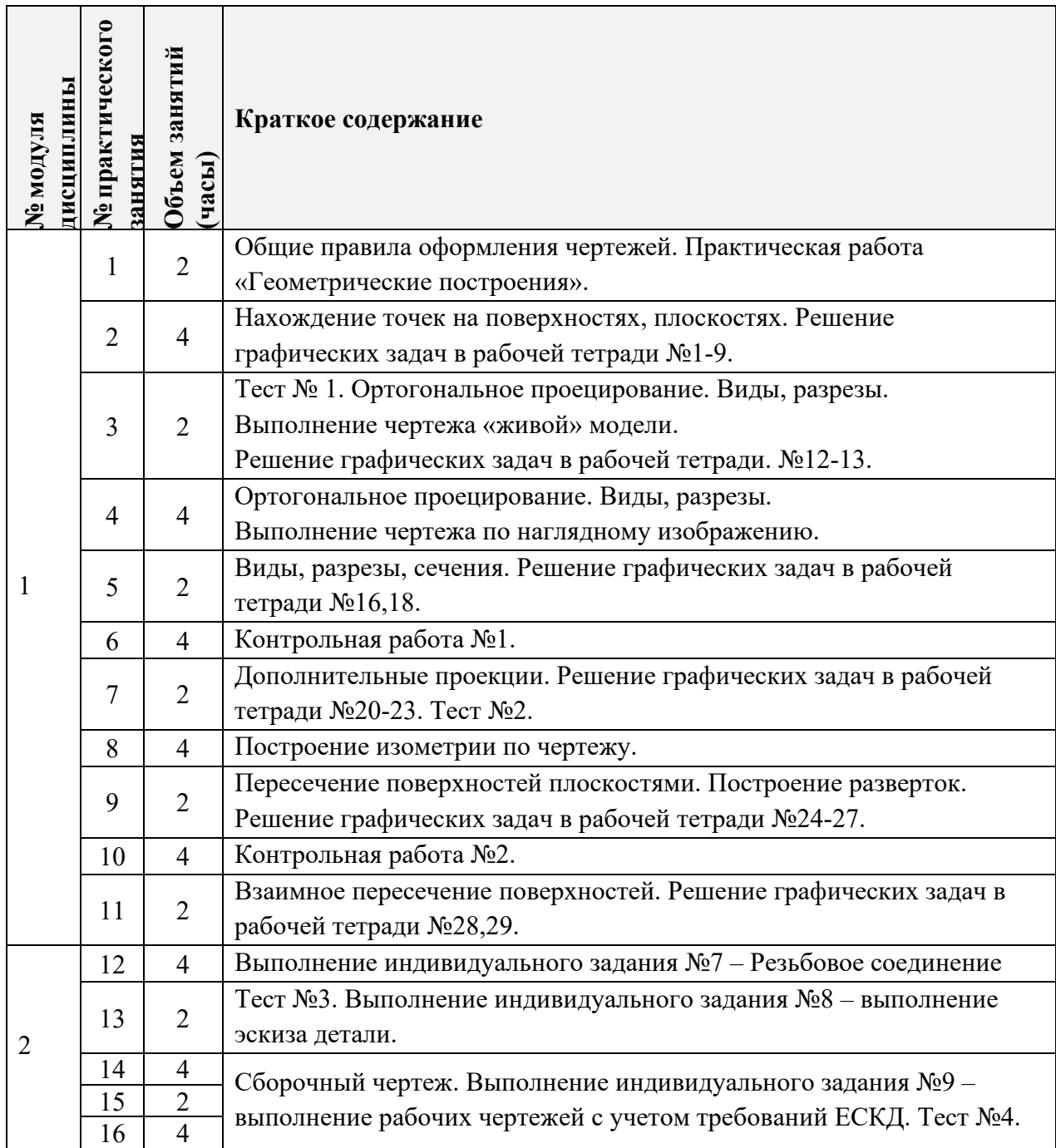

**4.3. Лабораторные работы**

Не предусмотрены.

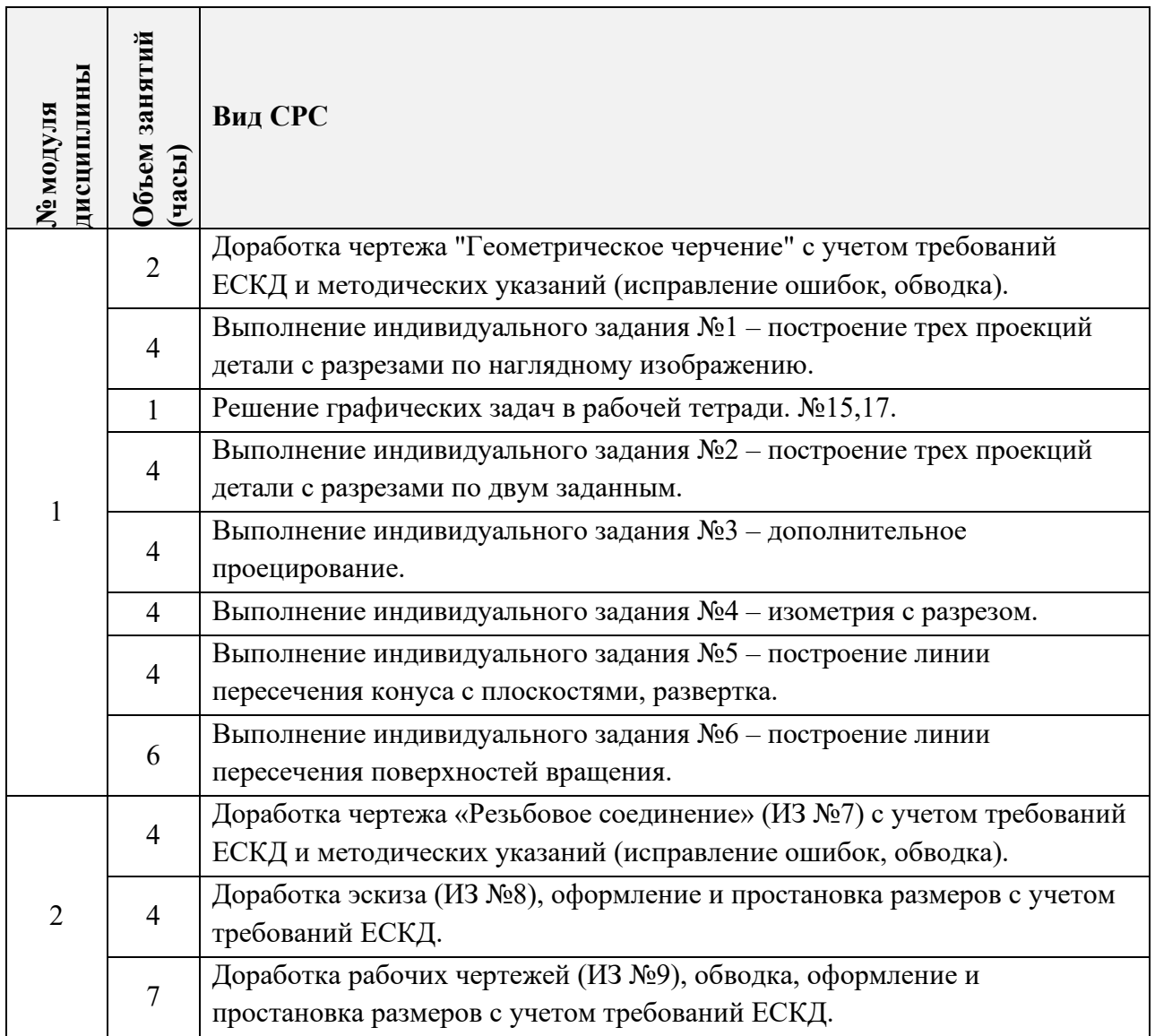

### **4.4. Самостоятельная работа студентов**

### **4.5. Примерная тематика курсовых работ (проектов)** Не предусмотрено.

## **5. ПЕРЕЧЕНЬ УЧЕБНО-МЕТОДИЧЕСКОГО ОБЕСПЕЧЕНИЯ ДЛЯ САМОСТОЯТЕЛЬНОЙ РАБОТЫ**

Учебно-методическое обеспечение для самостоятельной работы студентов в составе УМК дисциплины (ОРИОКС// URL:, [http://orioks.miet.ru/\)](http://orioks.miet.ru/):

### **Модуль 1, 2.**

 Рабочая тетрадь с заданиями на печатной основе для лекционных и практических занятий.

Видеолекции.

 Методические указания студентам для выполнения самостоятельной работы и индивидуальных заданий.

### **6. ПЕРЕЧЕНЬ УЧЕБНОЙ ЛИТЕРАТУРЫ**

#### **Литература**

1. Инженерная графика: Учеб. пособие. Ч.1: Проекционное черчение / Н.Г. Миронова, Г.Ф. Шандурина, Е.В. Герасина, Т.А. Гудкова. - М. : МИЭТ, 2007. - 128 с. - Изд. выполнено в рамках инновац. образоват. программы МИЭТ "Соврем. проф. образование для рос. инновац. системы в области электроники". − ISBN 978-5-7256-0459- 7: б.ц.

2. Тарасов Б.Ф. Начертательная геометрия: Учебник/Б.Ф. Тарасов, Л.А. Дудкина, С.О. Немолотов. − СПб. : Лань, 2012. − 256 с. − (Учебники для вузов. Специальная литература). − URL: https://e.lanbook.com/book/3735 (дата обращения: 10.09.2020). − Режим доступа: для авторизованных пользователей.

3. Гудкова Т.А. Выполнение чертежей сборочных единиц и деталей: Учебнометодическое пособие / Т.А. Гудкова, Е.В. Герасина; Министерство образования и науки РФ, Национальный исследовательский университет "МИЭТ". - М. : МИЭТ, 2016. - 40 с.

4. Попова Г.Н. Машиностроительное черчение: Справочник / Г.Н. Попова, С.Ю. Алексеев, А.Б. Яковлев. - 6-е изд., перераб. и доп. - СПб. : Политехника, 2013. - 484 с.

### **7. ПЕРЕЧЕНЬ ПРОФЕССИОНАЛЬНЫХ БАЗ ДАННЫХ, ИНФОРМАЦИОННЫХ СПРАВОЧНЫХ СИСТЕМ**

1. eLIBRARY.RU : Научная электронная библиотека: cайт. - Москва, 2000 -. - URL: https://www.elibrary.ru/defaultx.asp (дата обращения: 05.09.2020). - Режим доступа: для зарегистрированных пользователей.

2. Черчение - Техническое черчение: сайт. – URL: http://nacherchy.ru/ (дата обращения: 09.09.2020). – Режим доступа: для зарегистрированных пользователей.

3. Энциклопедия по машиностроению XXL: сайт. – URL: https://mashxxl.info/info/283189/ (дата обращения: 09.09.2020). − Режим доступа: свободный.

4. Чертежная документация: сайт. – URL: http://gk-drawing.ru/ (дата обращения: 11.09.2020). – Режим доступа: свободный.

#### **8. ОБРАЗОВАТЕЛЬНЫЕ ТЕХНОЛОГИИ**

В ходе реализации дисциплины используется **смешанное обучение**, основанное на интеграции технологий традиционного и электронного обучения, замещении части традиционных учебных форм занятий формами и видами взаимодействия в электронной образовательной среде.

При проведении занятий и для самостоятельной работы используются внутренние электронные ресурсы:

- видео-лекции

[https://drive.google.com/drive/folders/1F2w0nREziM9tSJAZ](https://drive.google.com/drive/folders/1F2w0nREziM9tSJAZ-Jm68PJEMAAuTRSR?usp=sharing)-

[Jm68PJEMAAuTRSR?usp=sharing](https://drive.google.com/drive/folders/1F2w0nREziM9tSJAZ-Jm68PJEMAAuTRSR?usp=sharing)

- методические указания по выполнению индивидуальных заданий. http://emirs.miet.ru/oroks-[miet/upload/ftp/pub/orioks3/2017/9/Prilojenie2.doc](http://emirs.miet.ru/oroks-miet/upload/ftp/pub/orioks3/2017/9/Prilojenie2.doc) http://emirs.miet.ru/oroks-[miet/upload/ftp/pub/orioks3/2020/2/Prilojenie4.doc](http://emirs.miet.ru/oroks-miet/upload/ftp/pub/orioks3/2020/2/Prilojenie4.doc)

http://emirs.miet.ru/oroks-[miet/upload/ftp/pub/orioks3/2021/1/MUS\\_Prilojenie\\_5.pdf](http://emirs.miet.ru/oroks-miet/upload/ftp/pub/orioks3/2021/1/MUS_Prilojenie_5.pdf) [http://emirs.miet.ru/oroks](http://emirs.miet.ru/oroks-miet/upload/ftp/pub/2016/9_4/57ed1a5619f2a/Rezbovoe_soedinenie._Metodicheskie_ukazaniya.pdf)-

miet/upload/ftp/pub/2016/9\_4/57ed1a5619f2a/Rezbovoe\_soedinenie. Metodicheskie\_ukazaniya. [pdf](http://emirs.miet.ru/oroks-miet/upload/ftp/pub/2016/9_4/57ed1a5619f2a/Rezbovoe_soedinenie._Metodicheskie_ukazaniya.pdf)

[http://emirs.miet.ru/oroks](http://emirs.miet.ru/oroks-miet/upload/ftp/pub/2016/4_0/5704f64824b31/ESKIZYI_DETALEY.pdf)-

[miet/upload/ftp/pub/2016/4\\_0/5704f64824b31/ESKIZYI\\_DETALEY.pdf](http://emirs.miet.ru/oroks-miet/upload/ftp/pub/2016/4_0/5704f64824b31/ESKIZYI_DETALEY.pdf)

внешние электронные ресурсы:

- видео-лекции

[https://www.youtube.com/channel/UCVI](https://www.youtube.com/channel/UCVI-MlOixK2Uf5L2-8vfN2Q)-MlOixK2Uf5L2-8vfN2Q

Для дистанционного взаимодействия студентов с преподавателем используется сервис обратной связи ОРИОКС «Домашнее задание», электронная почта и видеоконференции ZOOM.

Освоение образовательной программы обеспечивается ресурсами электронной информационно-образовательной среды ОРИОКС [\(http://orioks.miet.ru\)](http://orioks.miet.ru/).

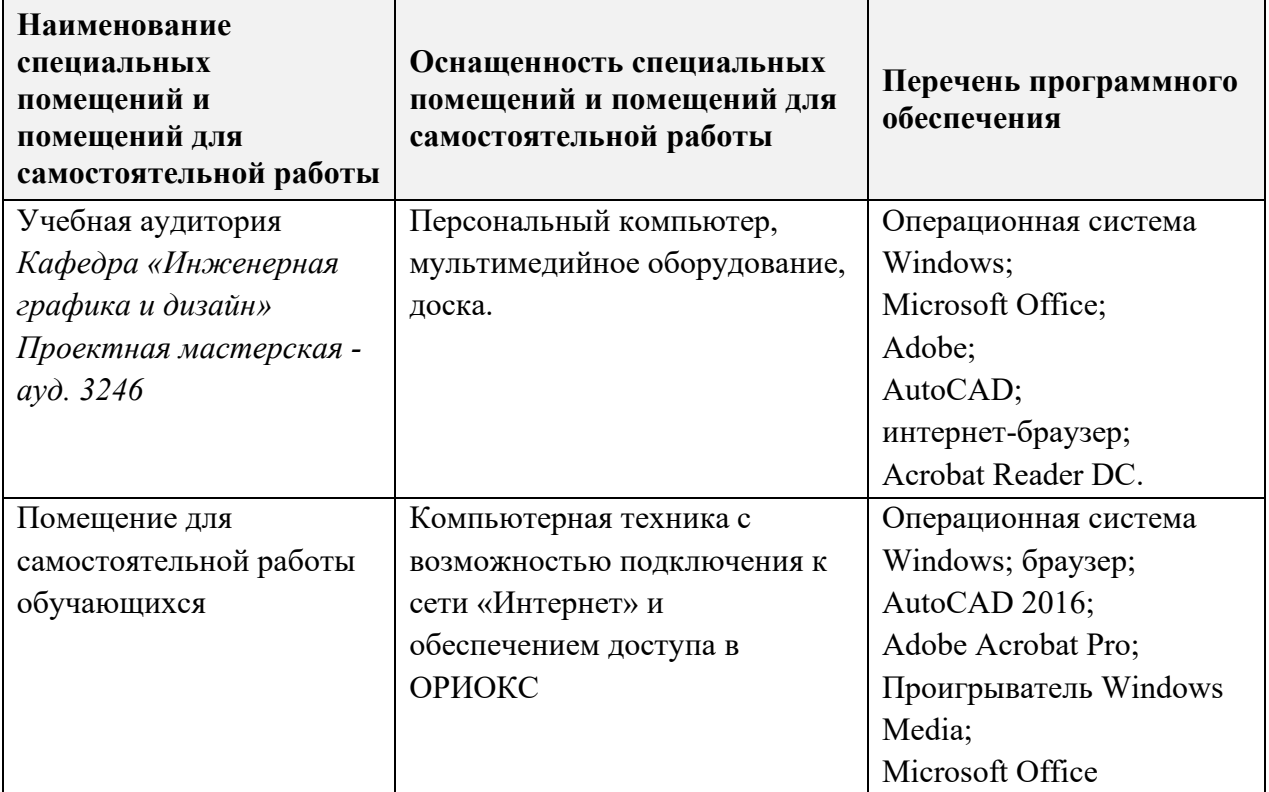

# **9. МАТЕРИАЛЬНО-ТЕХНИЧЕСКОЕ ОБЕСПЕЧЕНИЕ ДИСЦИПЛИНЫ**

## 10. ФОНДЫ ОЦЕНОЧНЫХ СРЕДСТВ ДЛЯ ПРОВЕРКИ СФОРМИРОВАННОСТИ КОМПЕТЕНЦИЙ/ПОДКОМПЕТЕНЦИЙ

# ФОС по подкомпетенции ОПК-4. ПрЧ Способен выполнять технические чертежи.

Фонд оценочных средств представлен отдельным документом и размещен в составе УМК дисциплины электронной информационной образовательной среды OPHOKC// URL: http://orioks.miet.ru/.

# 11. МЕТОДИЧЕСКИЕ УКАЗАНИЯ ДЛЯ ОБУЧАЮЩИХСЯ ПО ОСВОЕНИЮ ДИСЦИПЛИНЫ

### 11.1. Особенности организации процесса обучения

Теоретические знания в области проекционного черчения студенты получают на лекциях и при самостоятельном изучении теоретического материала. Для закрепления знаний и формирования умений студенты выполняют индивидуальные задания по соответствующей теме. На практических занятиях происходит публичная проверка выполненных работ, а так же применяется перекрестная проверка самими студентами. Для отработки умений выполняются аудиторные практические задания. В конце тематических разделов проводится контрольная проверка усвоения материала тестированием и практическими контрольными работами.

Для допуска к экзамену студенты обязаны выполнить все индивидуальные, аудиторные и контрольные работы на положительную оценку.

На экзамене необходимо ответить на вопрос на знание теории проекционного черчения и оформлению чертежей; ответить на вопрос или решить задачу на умение определить форму объекта по чертежу; продемонстрировать опыт в построении ортогональных и изометрических изображений объекта. На основании выполненного задания согласно критериям, формируется оценка и заключение о сформированности компетенции.

#### 11.2. Система контроля и оценивания

Для оценки успеваемости студентов по дисциплине используется накопительная балльная система.

Баллами оцениваются: выполнение каждого контрольного мероприятия в семестре (в сумме 50 баллов), активность в семестре (в сумме 20 баллов), экзамен (30 баллов).

По сумме баллов выставляется итоговая оценка по предмету. Структура и график контрольных мероприятий доступен в OPИOKC// URL: http://orioks.miet.ru/.

#### РАЗРАБОТЧИК:

Ст. преподаватель кафедры ИГД

 $\mathscr{B}$ 

/И.В. Капитонова/

Рабочая программа дисциплины «Проекционное черчение» по направлению подготовки 54.03.01 «Дизайн», направленности (профилю) - «Предметно-средовой дизайн» разработана на кафедре Инженерной графики и дизайна и утверждена на заседании кафедры 30 сентября 2020 года, протокол № 2.

Заведующий кафедрой ИГД

Соколова Т.Ю./

#### ЛИСТ СОГЛАСОВАНИЯ

Рабочая программа согласована с Центром подготовки к аккредитации и независимой оценки качества

Начальник АНОК

/ И.М.Никулина /

Рабочая программа согласована с библиотекой МИЭТ

Директор библиотеки

/ Т.П.Филиппова/